## **rmdir**

- Objet : Commande rmdir
- Niveau requis : [débutant,](http://debian-facile.org/tag:debutant?do=showtag&tag=d%C3%A9butant) [avisé](http://debian-facile.org/tag:avise?do=showtag&tag=avis%C3%A9)
- Commentaires : Pour supprimer un répertoire vide
- Débutant, à savoir : [Utiliser GNU/Linux en ligne de commande, tout commence là !](http://debian-facile.org/doc:systeme:commandes:le_debianiste_qui_papillonne)
- Suivi :
	- [à-tester](http://debian-facile.org/tag:a-tester?do=showtag&tag=%C3%A0-tester)
		- © Création par Ssmolski le 07/07/2010
		- $\circ$  Testé par  $\clubsuit$  [milou](http://debian-facile.org/utilisateurs:milou) le 13/03/2016
- Commentaires sur le forum : [C'est ici](https://debian-facile.org/viewtopic.php?pid=122253#p122253)<sup>[1\)](#page--1-0)</sup>

## **Présentation**

La commande rmdir permet de supprimer un répertoire uniquement s'il est vide.

C'est une commande de sécurité permettant de s'assurer de ne pas supprimer un répertoire comportant des données encore utiles, voire indispensables.

## **Syntaxe**

Dans un terminal user

rmdir /chemin/vers/le\_repertoire\_vide

[1\)](#page--1-0)

N'hésitez pas à y faire part de vos remarques, succès, améliorations ou échecs !

From: <http://debian-facile.org/> - **Documentation - Wiki**

Permanent link: **<http://debian-facile.org/doc:systeme:rmdir>**

Last update: **13/03/2016 18:36**

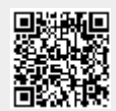